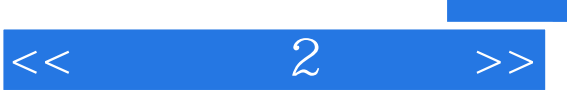

- $<<$  2 >>
- 13 ISBN 9787302150671
- 10 ISBN 7302150672

出版时间:2007-7

 $(2007-07)$ 

, tushu007.com

PDF

http://www.tushu007.com

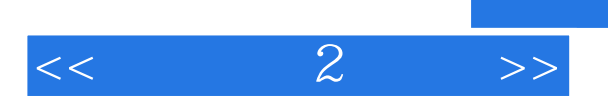

 $\overline{98}$ 

## $,$  tushu007.com

## $<< 2$

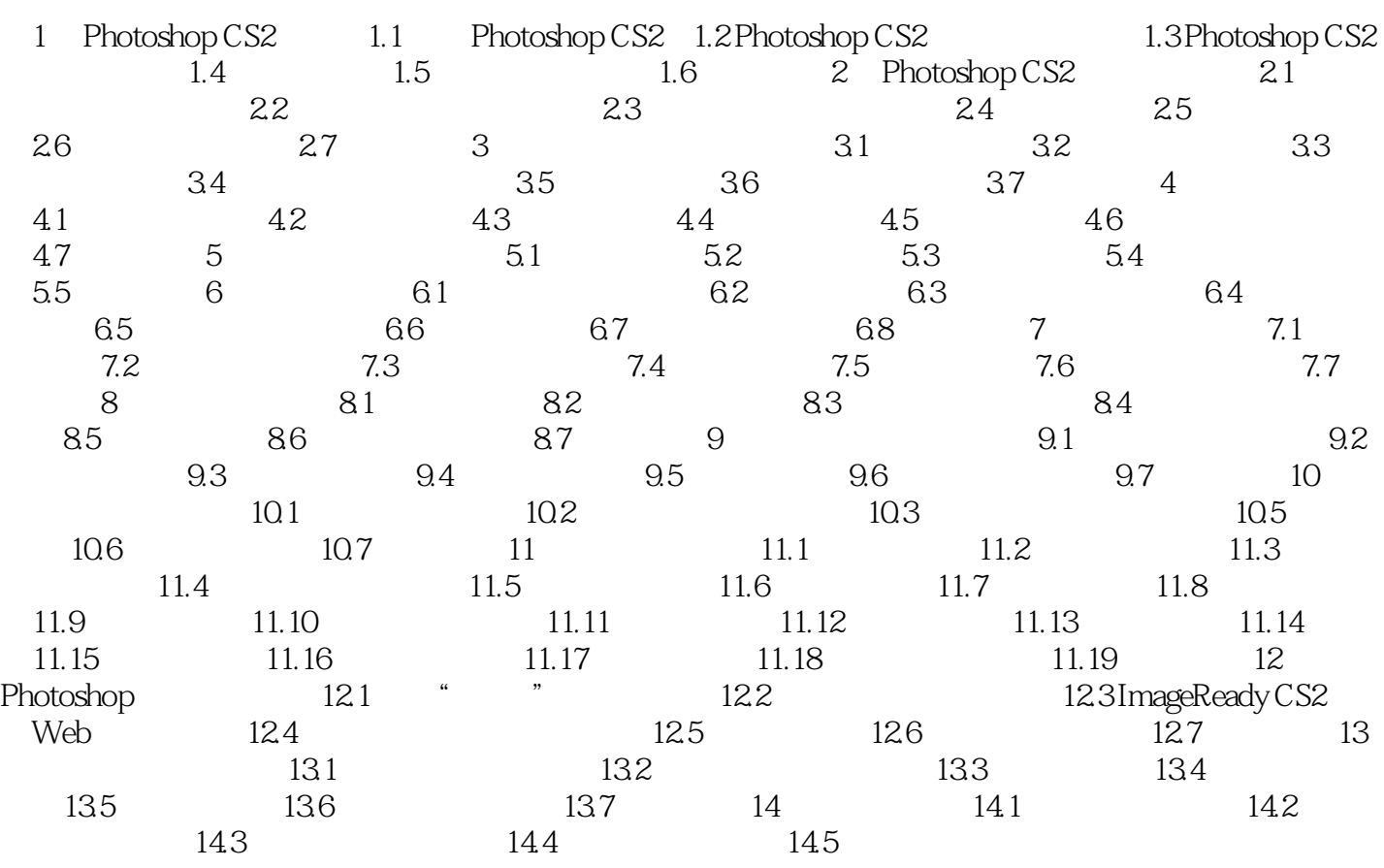

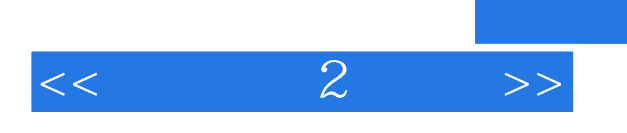

本站所提供下载的PDF图书仅提供预览和简介,请支持正版图书。

更多资源请访问:http://www.tushu007.com

 $,$  tushu007.com